## **Predvolené parametre pripojenia**

## Predvolené parametre pripojenia k EDA

V prípade, že je nežiaduce alebo nepraktické zverejova parametre pripojenia pre užívateov, je možné v systéme definova predvolené parametre pripojenia. Takto definované parametre budú uložené v registroch operaného systému vo vetve inštalácie systému D2000 pod kúom EDA a použijú sa, ak nebudú zadané iné parametre pripojenia.

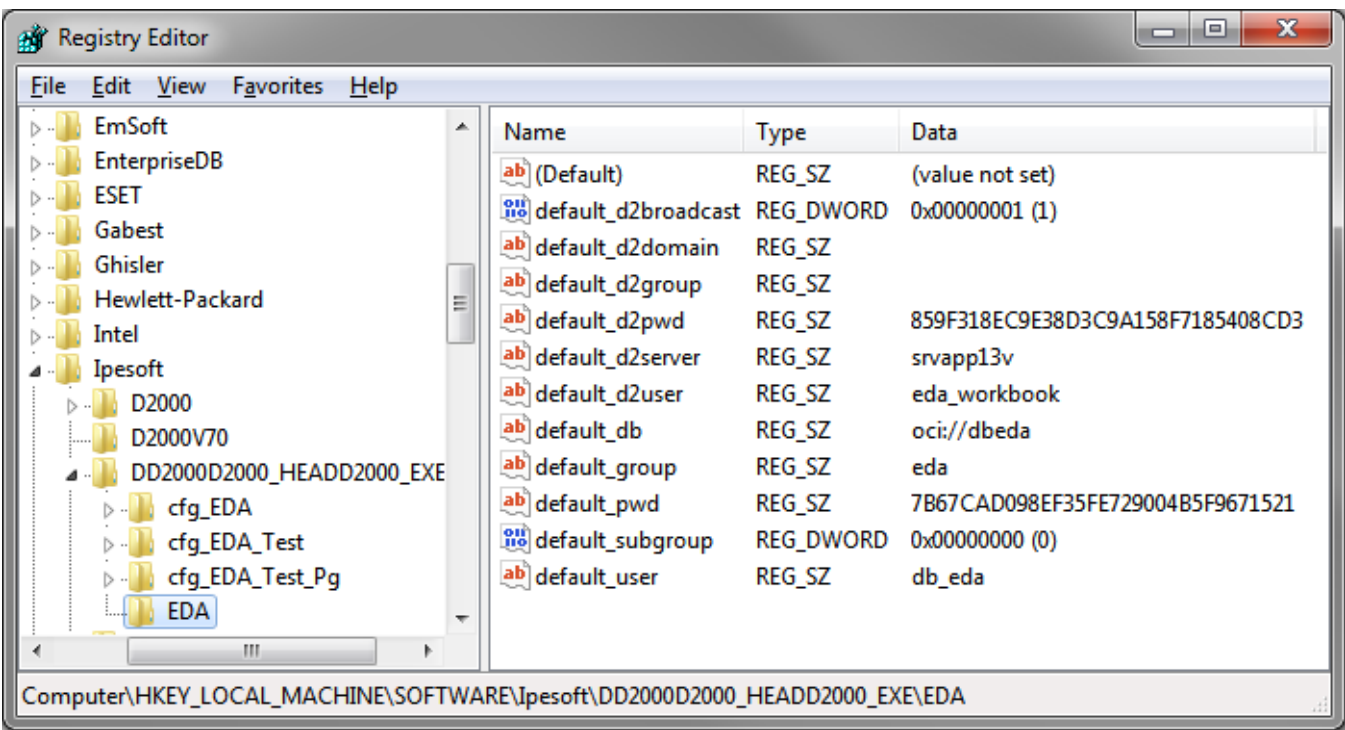

Poda typu procesu EDA sa použijú rôzne predvolené parametre:

- 1. EDA Server, EDA knižnica:
	- parametre pripojenia k databáze,
- 2. EDA Client:
	- názov EDA Server skupiny a íslo podskupiny,
- 3. EDA Workbook:
	- parametre pripojenia k D2000,
	- názov štruktúrovanej premennej, obsahujúcej parametre pripojenia k databáze,
	- alebo priamo parametre pripojenia k databáze,
- 4. EDA Client Workbook:
	- parametre pripojenia k D2000,
	- názov EDA Server skupiny a íslo podskupiny.

Všetky heslá sú uložené v šifrovanej podobe, aby bolo zabránené ich zneužitiu. Na zapísanie predvolených parametrov pripojenia k EDA do registrov slúži utilita EDADefaults, ktorá je súasou inštalácie systému D2000. Musí by spustená pod užívateom systému, ktorý má práva zapisova do registrov.

- Parametre pripojenia k D2000:
	- **/S<server>** meno alebo IP adresa poítaa, kde beží aplikácia,
	- **/RD<group>** názov redundantnej skupiny D2000 (aktívny server je vyhadaný pomocou multicastových TCP/IP správ),
	- **/RF<group>** názov redundantnej skupiny D2000 (aktívny server je vyhadaný zo zoznamu uloženého v registroch systému),
	- **/AN<d2user>** meno užívatea aplikácie,
	- **/AP<d2password>** heslo užívatea aplikácie,
	- **/AD<d2domain>** doménové meno užívatea (v prípade NTLM autentifikácie),
- Parametre pripojenia k databáze:
	- 1. Priame pripojenie:
		- **/EDATNS<tns>** názov TNS (Transparent Network Substrate) pre pripojenie k Oracle,
		- **/EDADSN<dsn>** ODBC DSN (Data Source Name) pre pripojenie k PostgreSQL,
		- **/EDAUSR<user>** meno databázového užívatea,
		- **/EDAPWD<password>** heslo databázového užívatea,
	- 2. Pripojenie cez štruktúrovanú premennú:
- **/EDASTRUCT<structure>** názov objektu štruktúrovaná premenná, ktorá obsahuje parametre pripojenia k databáze, Parametre pripojenia k EDA Serveru:
	- **/EDAG<group[,subgroup]>** názov EDA Server skupiny a volitené íslo podskupiny.

edadefaults /Ssrvapp13v /ANd2eda /APd2secret /EDASTRUCTSV.EDA\_ConnParams

Nastaví parametre pripojenia k aplikácii D2000 bežiacej na serveri "srvapp13v" a pripojenie k nej pod užívateom "d2eda" s heslom "d2secret". Parametre pripojenia k databáze sa získajú zo štruktúrovanej premennej "SV.EDA\_ConnParams".

**Súvisiace stránky:** [Pripojenie k EDA](https://doc.ipesoft.com/display/D2DOCV21SK/Pripojenie+k+EDA)